Co je energie Jednotka energie Rozdělení Polohová (potenciální) energie Pohybová (kinetická) energie Přeměny energie, zákon zachování energie

# Co je energie

• Uschovaná práce.

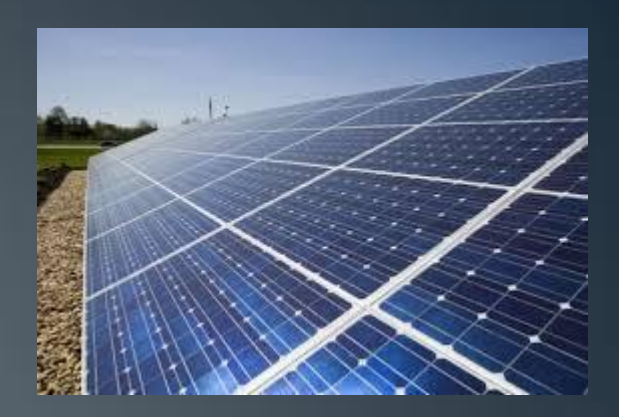

- Aby mohl člověk konat práci, musí mít v sobě něco, co se může v práci proměnit.
- Energie se může měnit na práci.
- Práce se může měnit na energii.

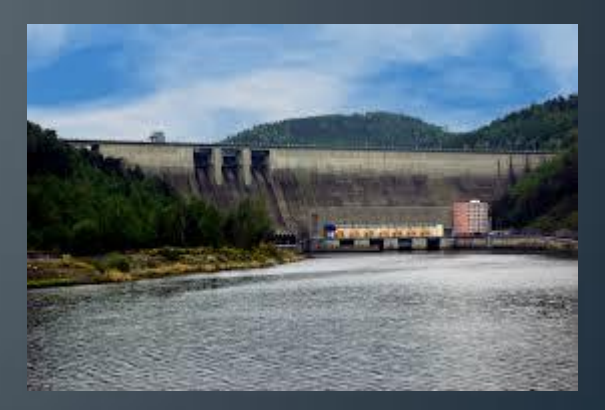

# Jednotka energie

- Energie je fyzikální veličina.
- Značíme ji E
- Základní jednotka 1 J (joule)-
- Odvozené jednotky kJ, MJ, Ws, Wh, kWh

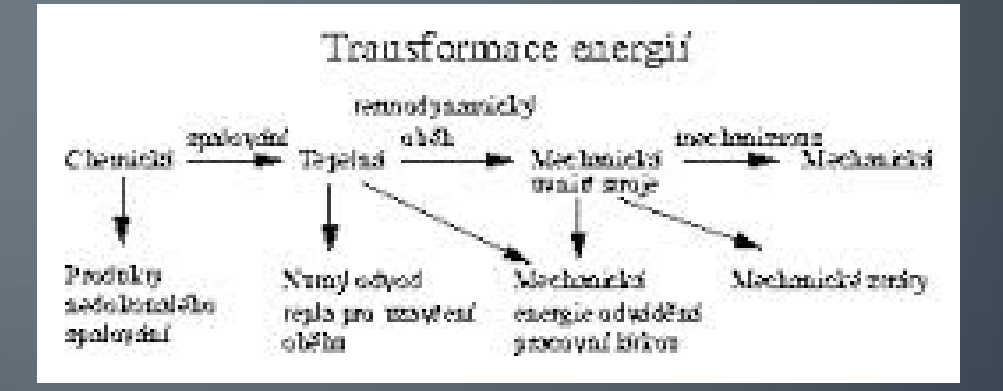

Přeměna energií ve spalovacím motoru

# Rozdělení

- Podle druhu působící síly:
- mechanická (polohová a pohybová),
- elektrická,
- magnetická,
- energie vln,
- energie záření,
- vnitřní energie (tepelná, jaderná, chemická).

#### Jednotlivé druhy energie se mezi sebou mohou přeměňovat.

- Podle zdroje:
- sluneční
- vodní,
- větrná,
- geotermální,
- energie mořských vln,
- parní energie,
- svalová energie,
- světelná energie.

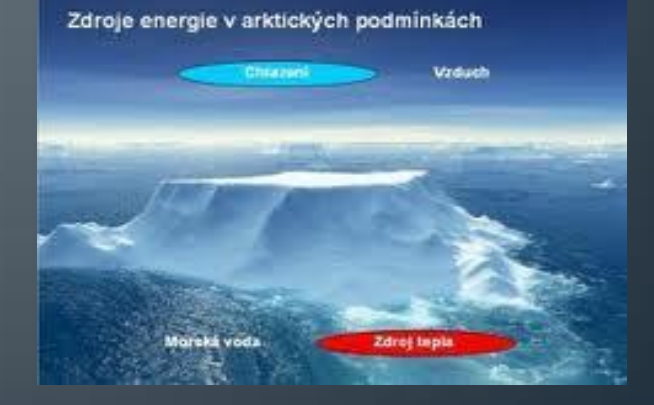

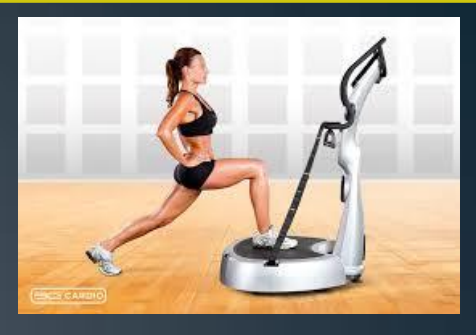

#### Polohová energie

- Polohovou energii má každé těleso, které je v nějaké výšce.
- Je nutné vždy vztahovat k nějakému místu, aby bylo možno určit danou výšku.
- Takové místo nazýváme nulová hladina.
- Je rovna práci, kterou potřebujeme na zvednutí tělesa do dané výšky nad nulovou hladinu.
- Je fyzikální veličina, která se značí  $E_n$  a její základní jednotkou je 1 J.
- http://www.youtube.com/watch?v=S23vrO2Er\_Q

## Matematické vyjádření

• Pro práci potřebnou ke zvednutí tělesa do nějaké výšky platí:

$$
W=F\cdot s
$$

- Překonáváme pouze tíhovou sílu, proto:  $F = F<sub>g</sub> = m \cdot g$
- Pro výpočet polohové energie potom platí:

$$
E_{_{\cal P}}=m\cdot{\bf g}\cdot h
$$

Dráhu *s* nahradí výška *h.*  Tíhové zrychlení *g =* 10 m/s

## Vzorový příklad

- Vypočtěte polohovou energii sýkorky, je-li ve výšce 15 m a má hmotnost 150 g ?
- Zápis:  $h = 15$  m

 $m = 150$  g = 0,15 kg  $E_p = ? J$ • Výpočet:  $Ep = m \cdot q \cdot h$  $Ep = 0,15$ . 10. 15 J  $Ep = 22.5 J$ 

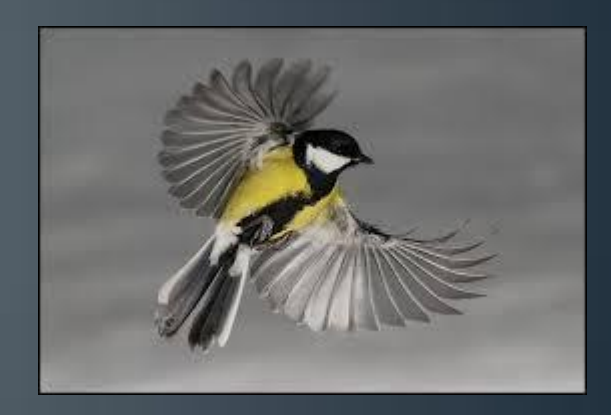

• Odpověď: Polohová energie sýkorky je 22,5 J.

### Pohybová energie

- Má každé těleso, které se pohybuje.
- Velikost závisí na hmotnosti tělesa a na jeho rychlosti.

2

2

1

 $E_K = \frac{1}{2} \cdot m \cdot v$ 

- Označení *Ek*.
- Jednotkou je 1 J.
- Pro výpočet platí:

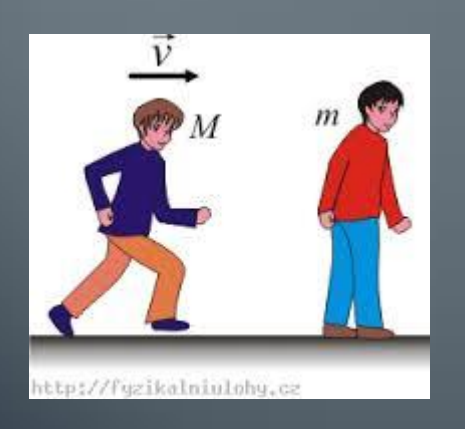

# Vzorový příklad

- Jakou kinetickou energii má letadlo, letí –li rychlostí 180 km/h a má hmotnost 5 t?
- Zápis:  $v = 180 \text{ km/h} = 50 \text{ m/s}$

 $m = 5t = 5000 \text{ kg}$ 

$$
E_K = ? J
$$

• Výpočet: 
$$
Ek = \frac{1}{2} \cdot m \cdot v^2
$$

 $Ek = \frac{1}{2}$ . 5000. 50<sup>2</sup> J  $Ek = 6250000 \text{ J} = 6250 \text{ MJ}$ 

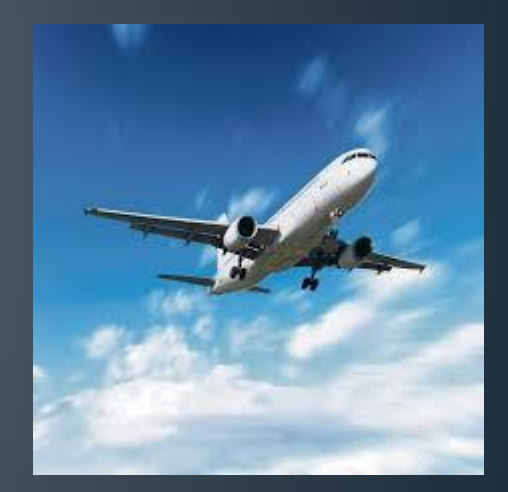

• Odpověď: Kinetická energie letadla je 6,250 MJ.

#### Přeměna energie

- Energie přeměna v jiné formy. Nejčastěji z polohové na pohybovou a naopak.
- Příklad letící míček. Pohyb vzhůru: zvětšuje výška, to znamená zvýšení polohové energie. Klesá rychlost, míček se v určitém bodě zastaví, pohybová energie je nulová.  $E_K^{}$  se mění na  $E_P^{}$ • Pohyb dolů: zmenšuje se výška, zvyšuje se rychlost, klesá *Ep*, roste *EK .*

# Přeměna energie

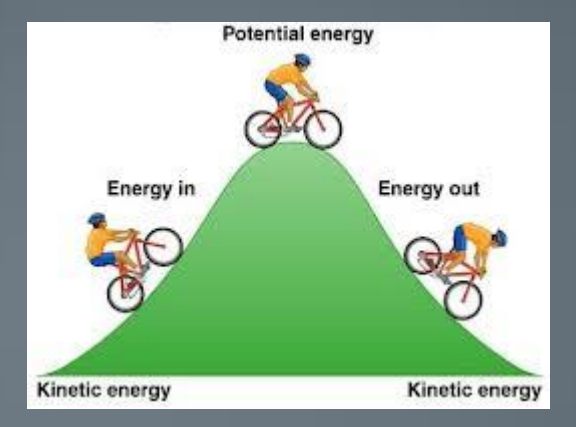

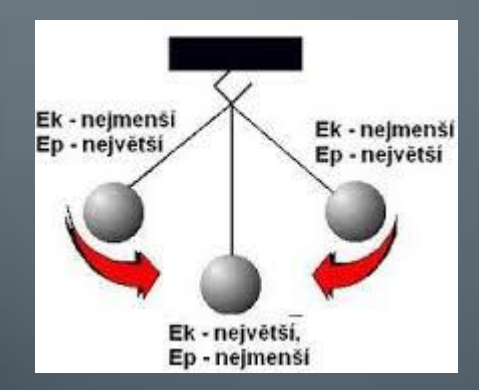

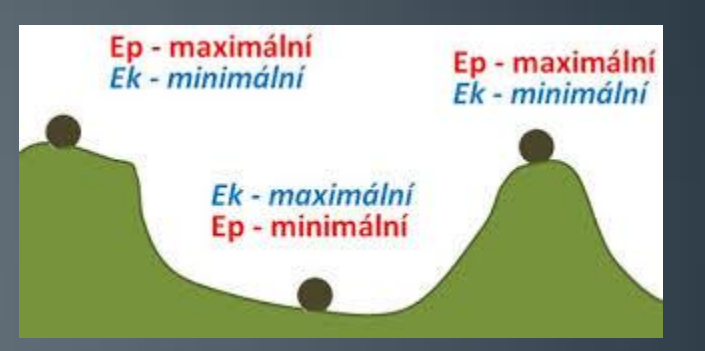

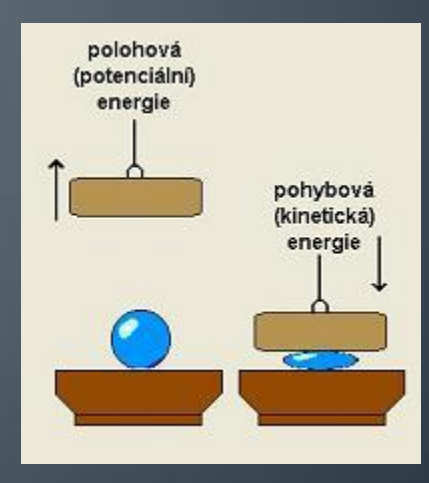

# Zákon zachování energie

- **Energie se nedá vyrobit ani zničit, pouze se přeměňuje jedna v druhou. Pro každou soustavu těles platí :**
- **CELKOVÝ SOUČET POLOHOVÉ A POHYBOVÉ ENERGIE TĚLESA JE STÁLE STEJNÝ.**
- $E = E_{\mathcal{P}} + E_{\mathcal{K}}$ • [https://www.vimproc.cz/?utm\\_source=adwords\\_vyhledavani&ut](https://www.vimproc.cz/?utm_source=adwords_vyhledavani&utm_medium=text&utm_campaign=vim_proc_2014#?page=record&id=122) [m\\_medium=text&utm\\_campaign=vim\\_proc\\_2014#?page=recor](https://www.vimproc.cz/?utm_source=adwords_vyhledavani&utm_medium=text&utm_campaign=vim_proc_2014#?page=record&id=122)  $d\overline{8}i\overline{d}=\overline{122}$

# Vzorový příklad

- Vypočítej celkovou energii husy, letící ve výšce 20 m. Její hmotnost je 2,5 kg a letí rychlostí 54 km/h.
- Zápis:  $m = 2.5$  kg  $v = 54$  km/h = 15 m/s *h* = 20 m  $E = ?$  J  $E_K = \frac{1}{2} \cdot m \cdot v^2 = \frac{1}{2} \cdot 2.5 \cdot 15^2 = 281.25J$ • Výpočet:  $E_p = m \cdot g \cdot h = 2{,}5 \cdot 10 \cdot 20 = 500J$  $E = E_{K} + E_{P} = 281,25 + 500 = 781,25J$ 
	- Odpověď: Celková energie husy je 781,25 J.

### Odkazy

- [http://www.youtube.com/watch?v=S23vrO2Er\\_Q](http://www.youtube.com/watch?v=S23vrO2Er_Q)
- [https://www.vimproc.cz/?utm\\_source=adwords\\_vyhledavani&u](https://www.vimproc.cz/?utm_source=adwords_vyhledavani&utm_medium=text&utm_campaign=vim_proc_2014#?page=record&id=122) [tm\\_medium=text&utm\\_campaign=vim\\_proc\\_2014#?page=rec](https://www.vimproc.cz/?utm_source=adwords_vyhledavani&utm_medium=text&utm_campaign=vim_proc_2014#?page=record&id=122) [ord&id=122](https://www.vimproc.cz/?utm_source=adwords_vyhledavani&utm_medium=text&utm_campaign=vim_proc_2014#?page=record&id=122)
- [https://www.google.cz/search?hl=cs&biw=1366&bih=657&noj=](https://www.google.cz/search?hl=cs&biw=1366&bih=657&noj=1&site=imghp&tbm=isch&sa=1&q=letadlo&oq=letadlo&gs_l=img.12..0l10.74408.77548.0.81110.6.6.0.0.0.0.225.1215.0j4j2.6.0....0...1c.1.54.img..0.6.1197._Sa9bHK-T7Y) [1&site=imghp&tbm=isch&sa=1&q=letadlo&oq=letadlo&gs\\_l=i](https://www.google.cz/search?hl=cs&biw=1366&bih=657&noj=1&site=imghp&tbm=isch&sa=1&q=letadlo&oq=letadlo&gs_l=img.12..0l10.74408.77548.0.81110.6.6.0.0.0.0.225.1215.0j4j2.6.0....0...1c.1.54.img..0.6.1197._Sa9bHK-T7Y) [mg.12..0l10.74408.77548.0.81110.6.6.0.0.0.0.225.1215.0j4j2.6](https://www.google.cz/search?hl=cs&biw=1366&bih=657&noj=1&site=imghp&tbm=isch&sa=1&q=letadlo&oq=letadlo&gs_l=img.12..0l10.74408.77548.0.81110.6.6.0.0.0.0.225.1215.0j4j2.6.0....0...1c.1.54.img..0.6.1197._Sa9bHK-T7Y) [.0....0...1c.1.54.img..0.6.1197.\\_Sa9bHK-T7Y](https://www.google.cz/search?hl=cs&biw=1366&bih=657&noj=1&site=imghp&tbm=isch&sa=1&q=letadlo&oq=letadlo&gs_l=img.12..0l10.74408.77548.0.81110.6.6.0.0.0.0.225.1215.0j4j2.6.0....0...1c.1.54.img..0.6.1197._Sa9bHK-T7Y)
- https://www.google.cz/search?hl=cs&biw=1366&bih=657&noj= 1&site=imghp&tbm=isch&sa=1&q=mechanick%C3%A1+energ ie&oq=mechanick%C3%A1+energie&gs\_l=img.12..0i24.59138 .65294.0.69249.18.10.0.8.8.0.142.1063.4j6.10.0....0...1c.1.55.i mg..0.18.1113.34PaixERBBM#imgdii=\_